## POS KEZELŐI LEÍRÁS PAX S920, Q92, Q80

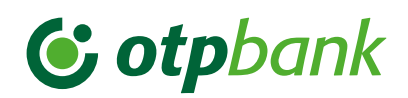

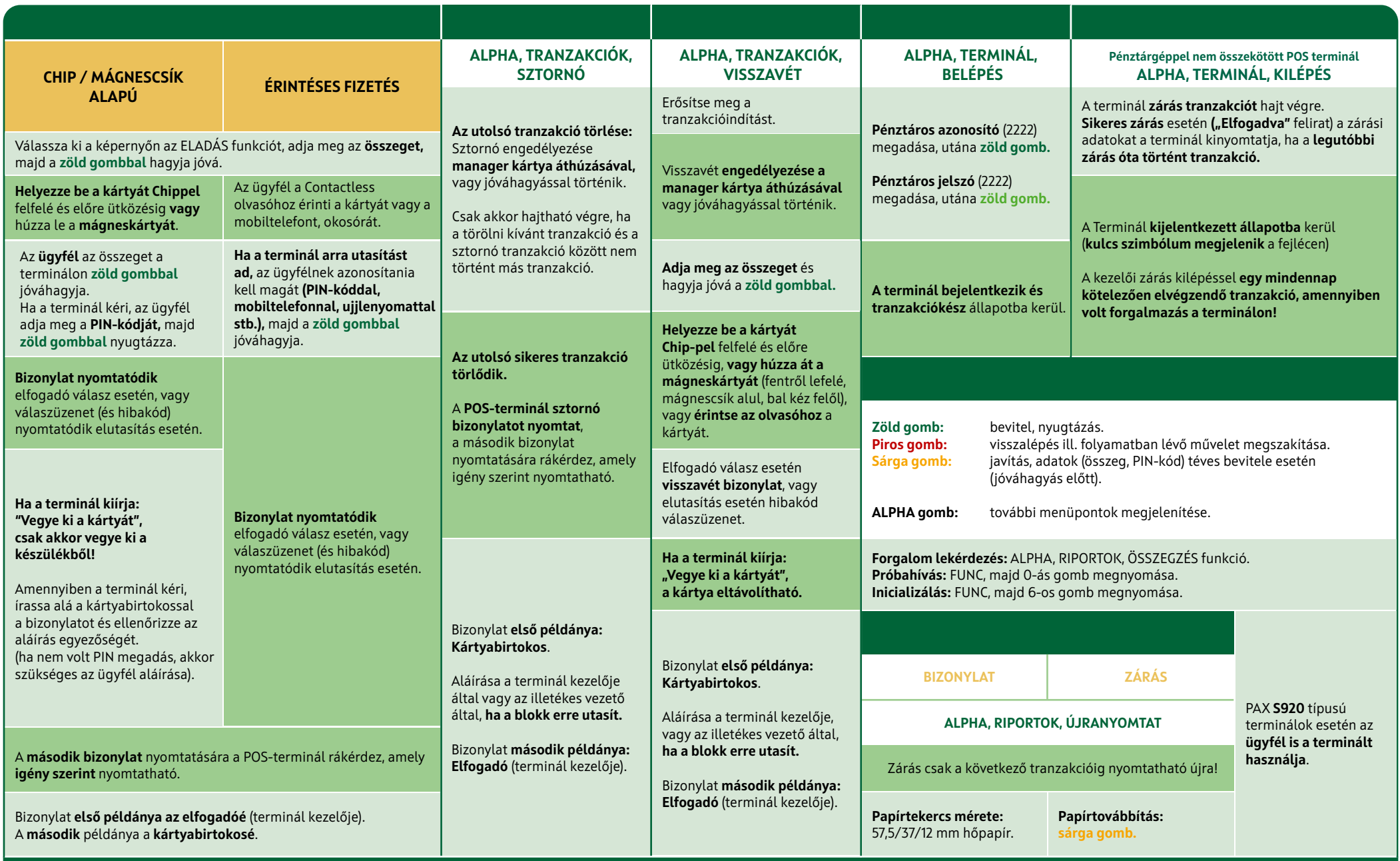

[HIBABEJELENTÉS: OTP KÁRTYA HELPDESK – 06 1 366 6100](https://youtu.be/lh_n-HZiqdo?t=551)

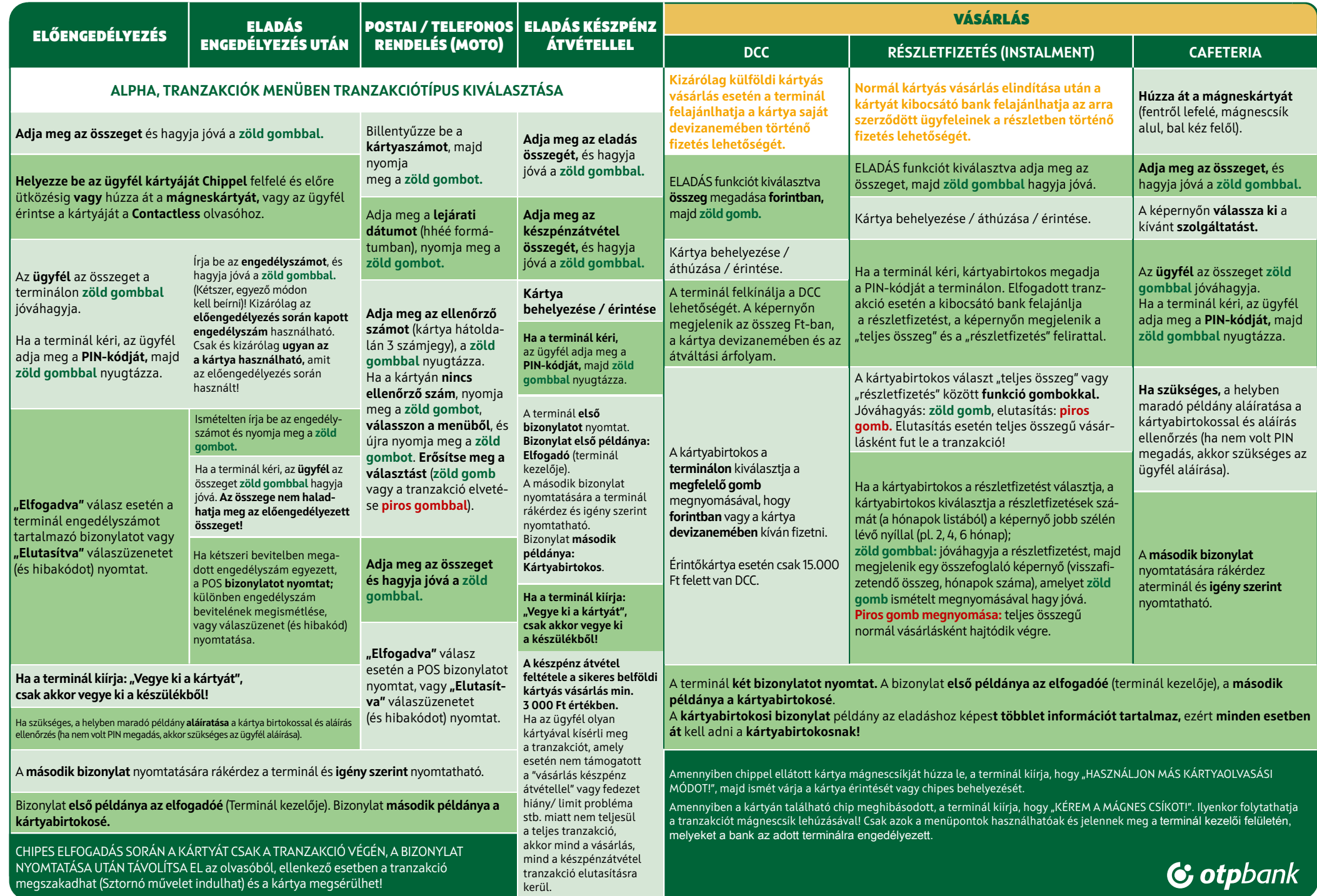